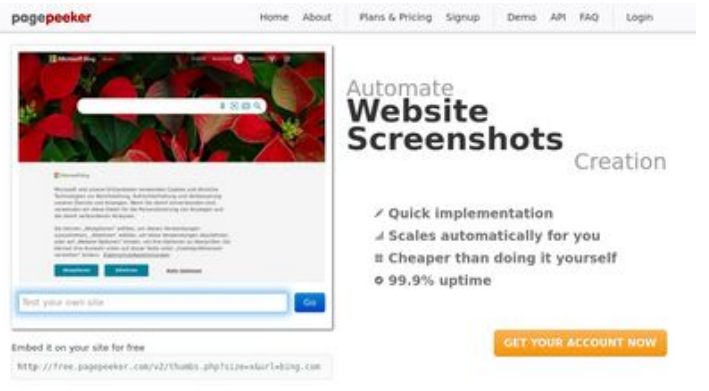

#### **Webbplats analys gvcxjhgfcxjgcv.blogspot.com**

Genereras på December 16 2022 16:02 PM

**Ställningen är 49/100**

 $\bigcirc$  Fast rendering **M** Fast rendering<br>Generate screenshots in a matter of seconds. Never busy, so there's<br>no waiting in line. Rendering starts immediately and is finished<br>quickly ha Accurate screenshots Using two differences to different rendering bethologues, we ansure that the<br>rots and website thumboals are always generated property<br>hod fain, the second always law **page of the company** 

#### **SEO Innehåll**

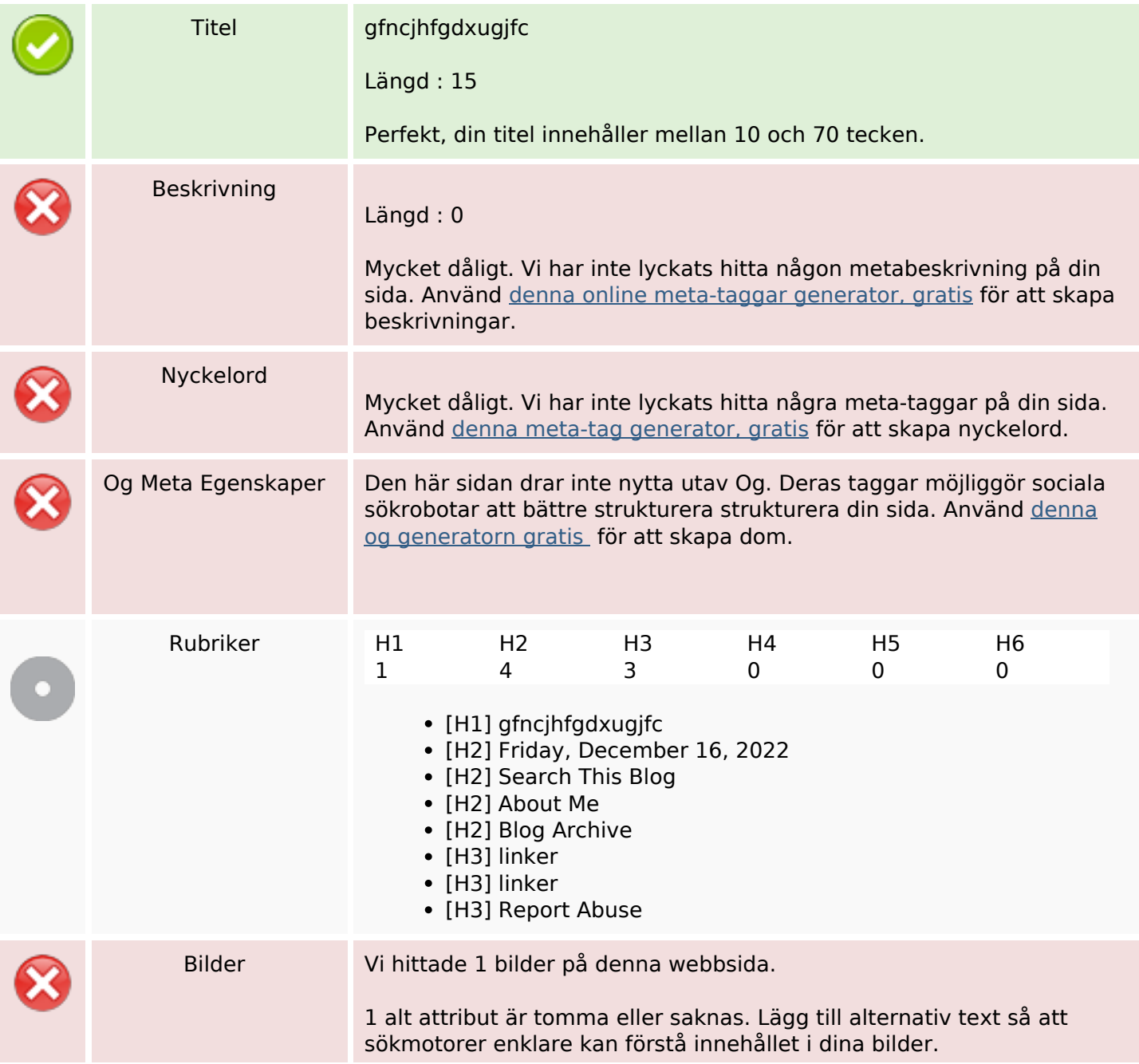

#### **SEO Innehåll**

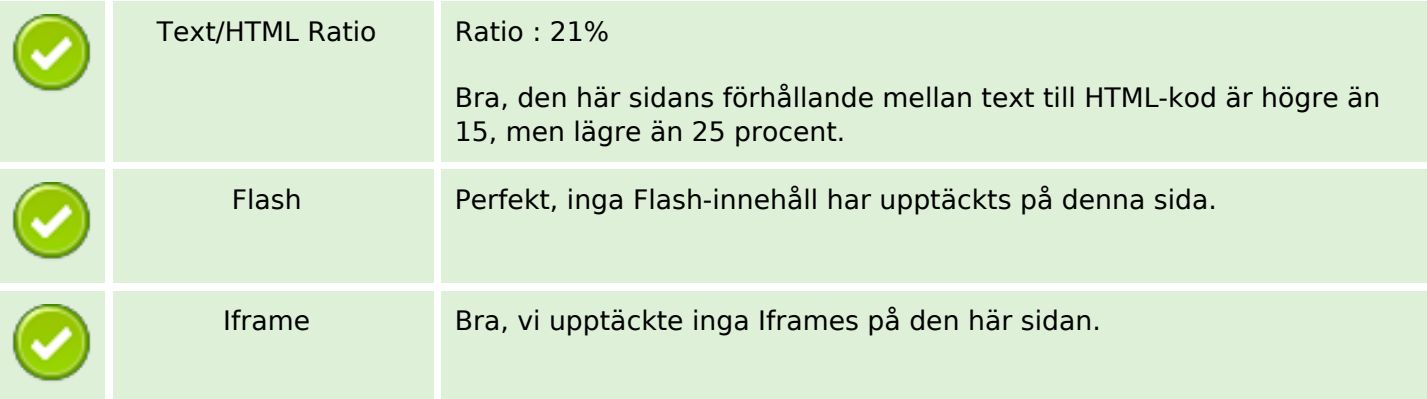

#### **SEO Länkar**

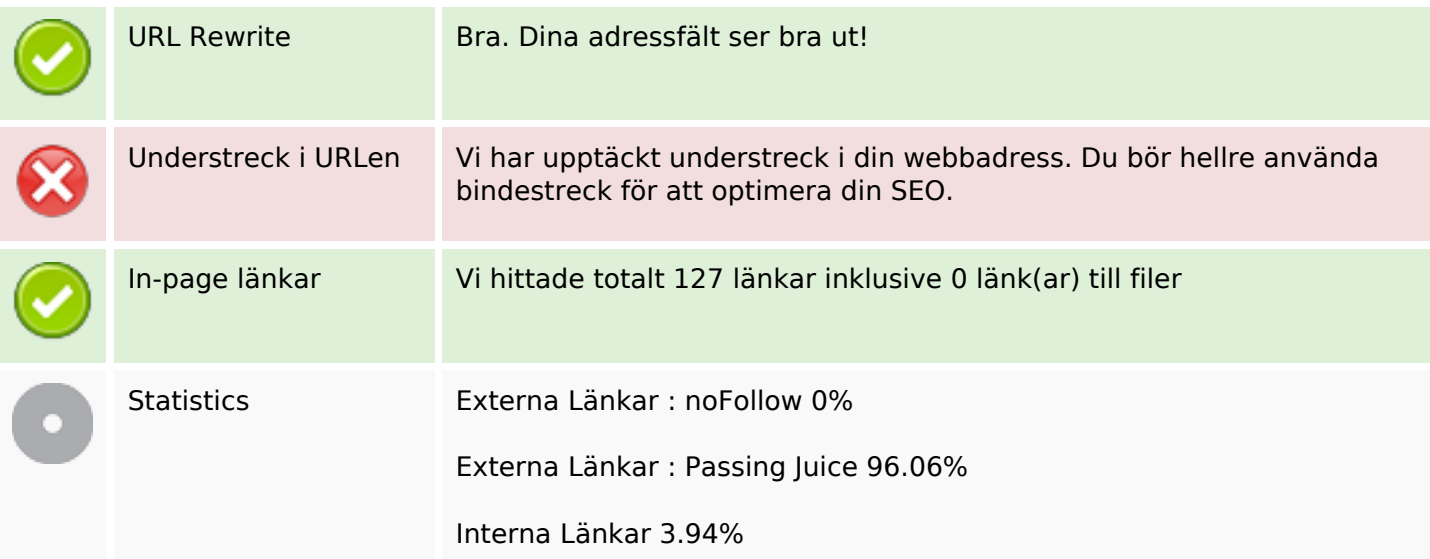

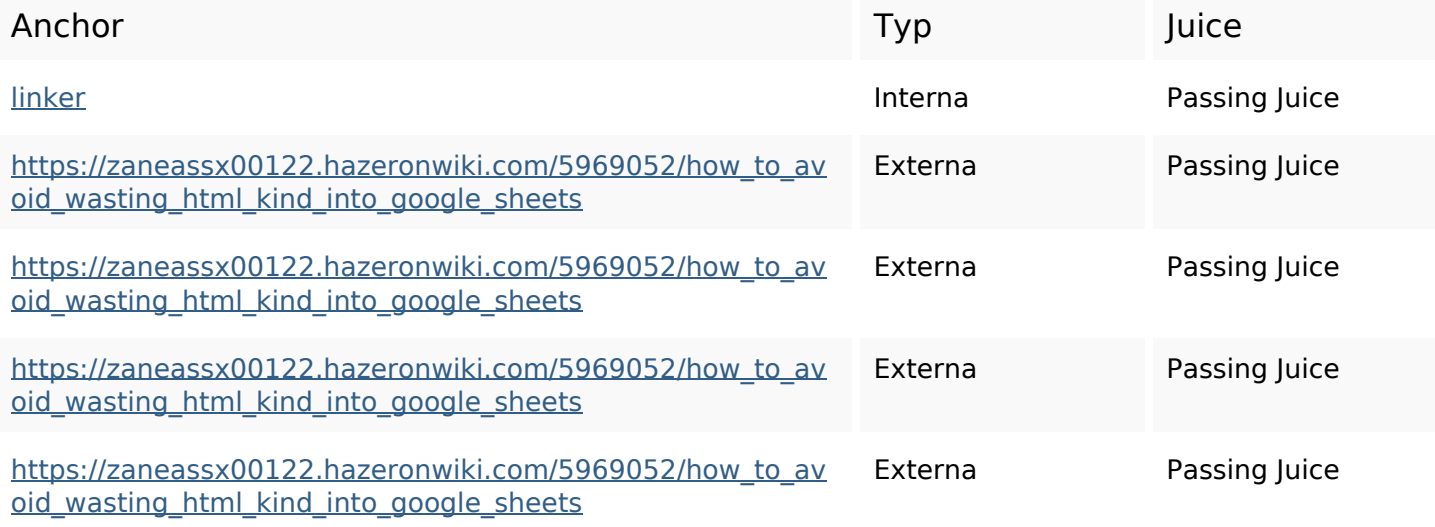

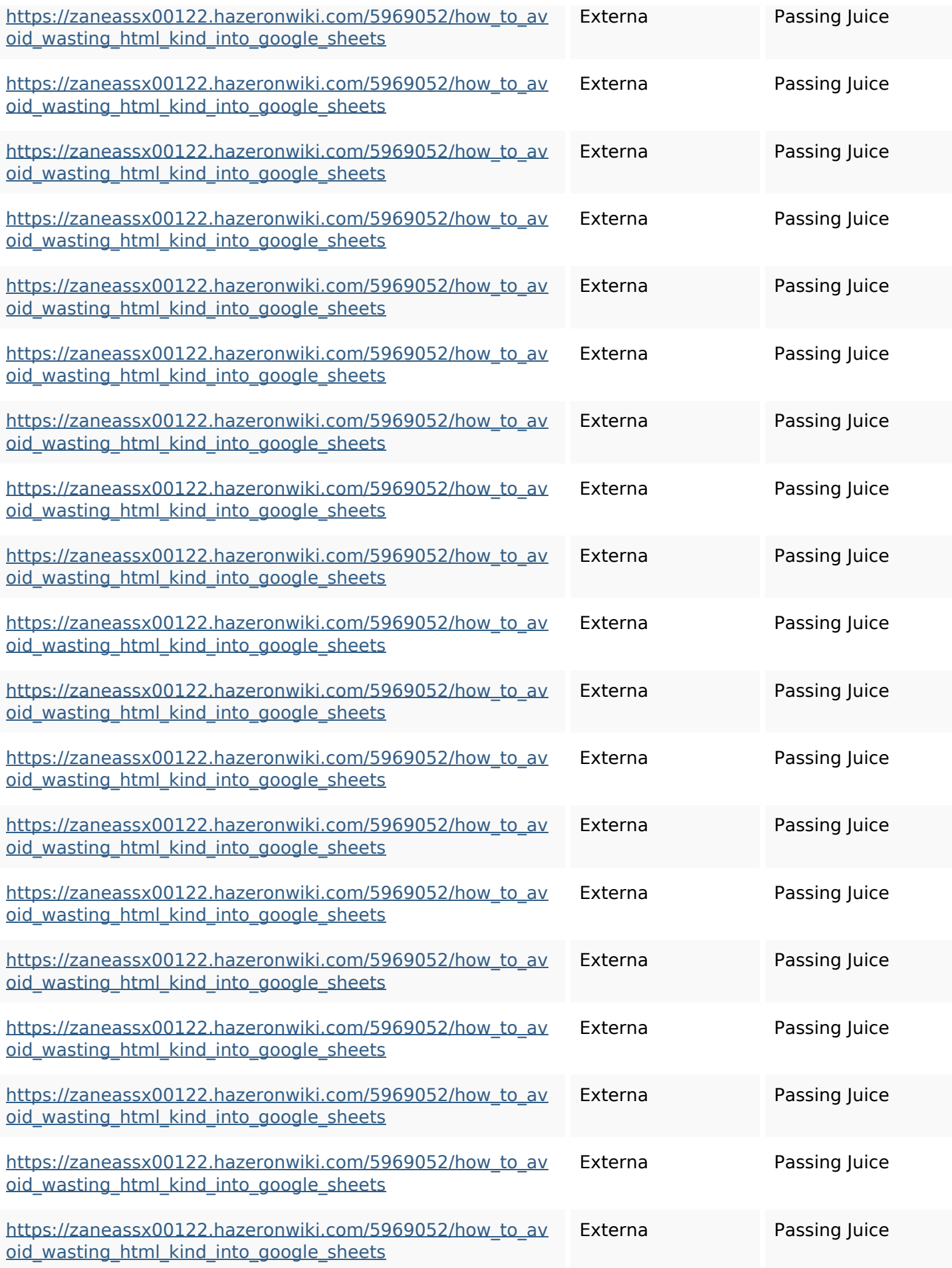

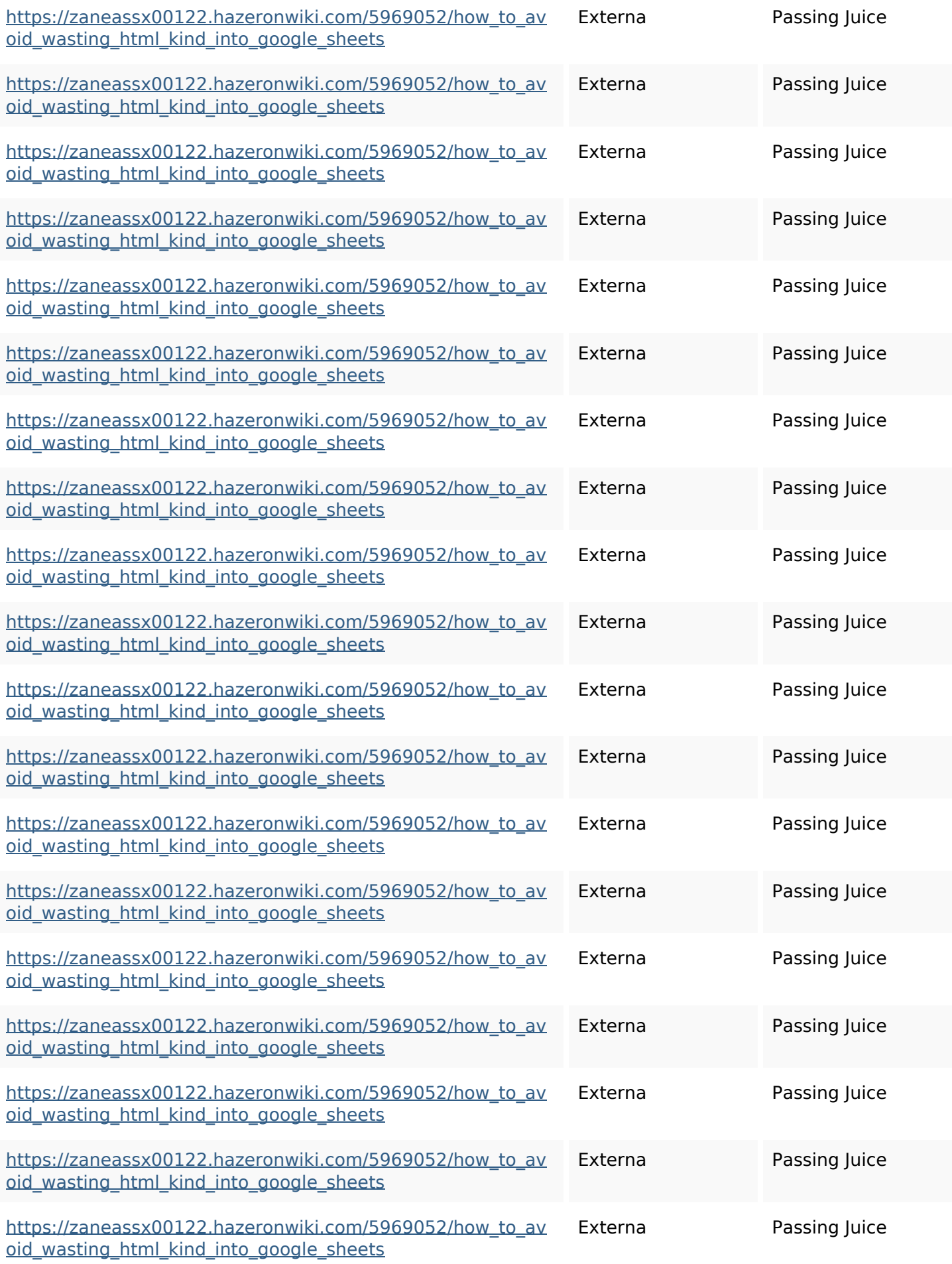

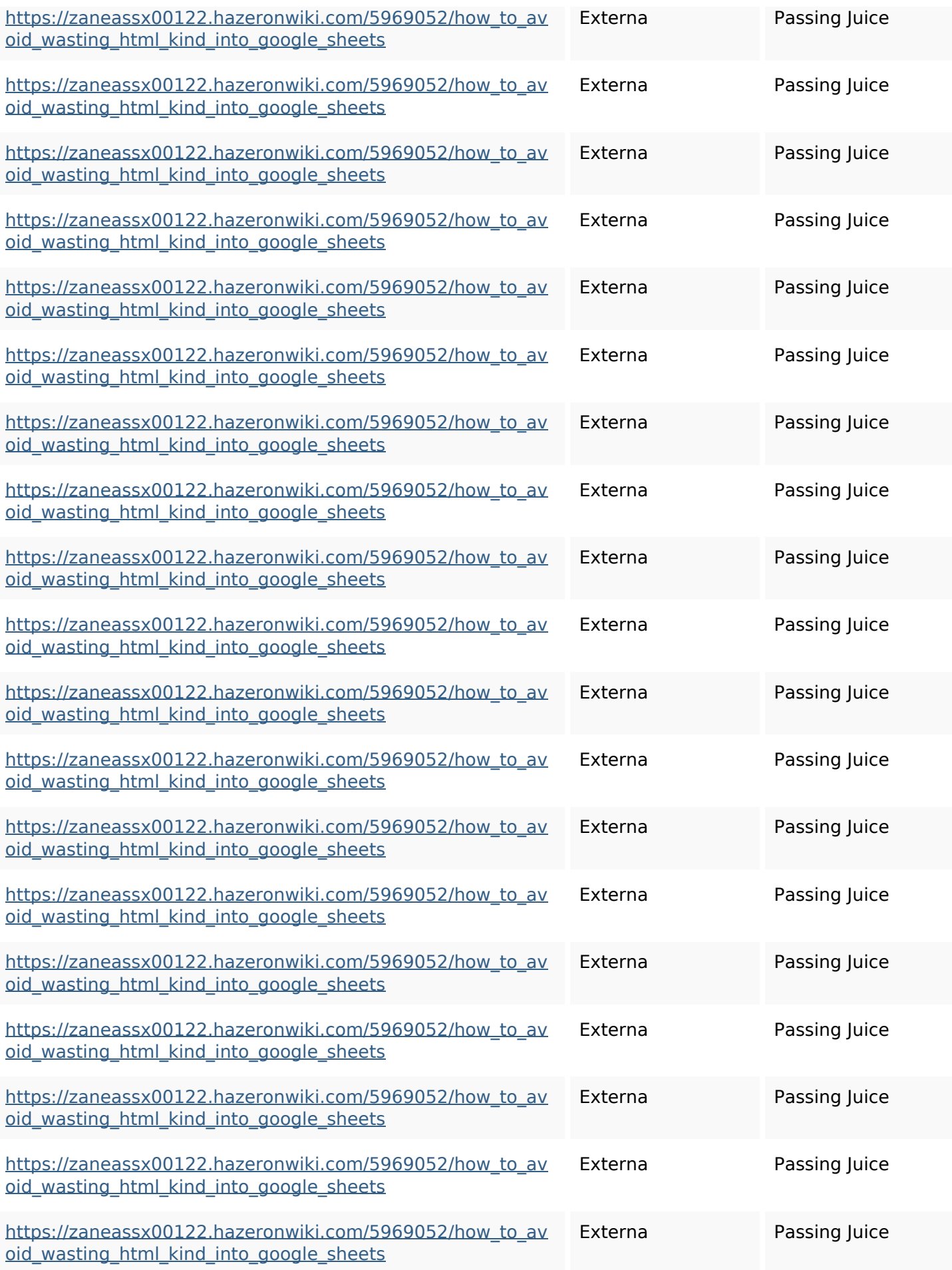

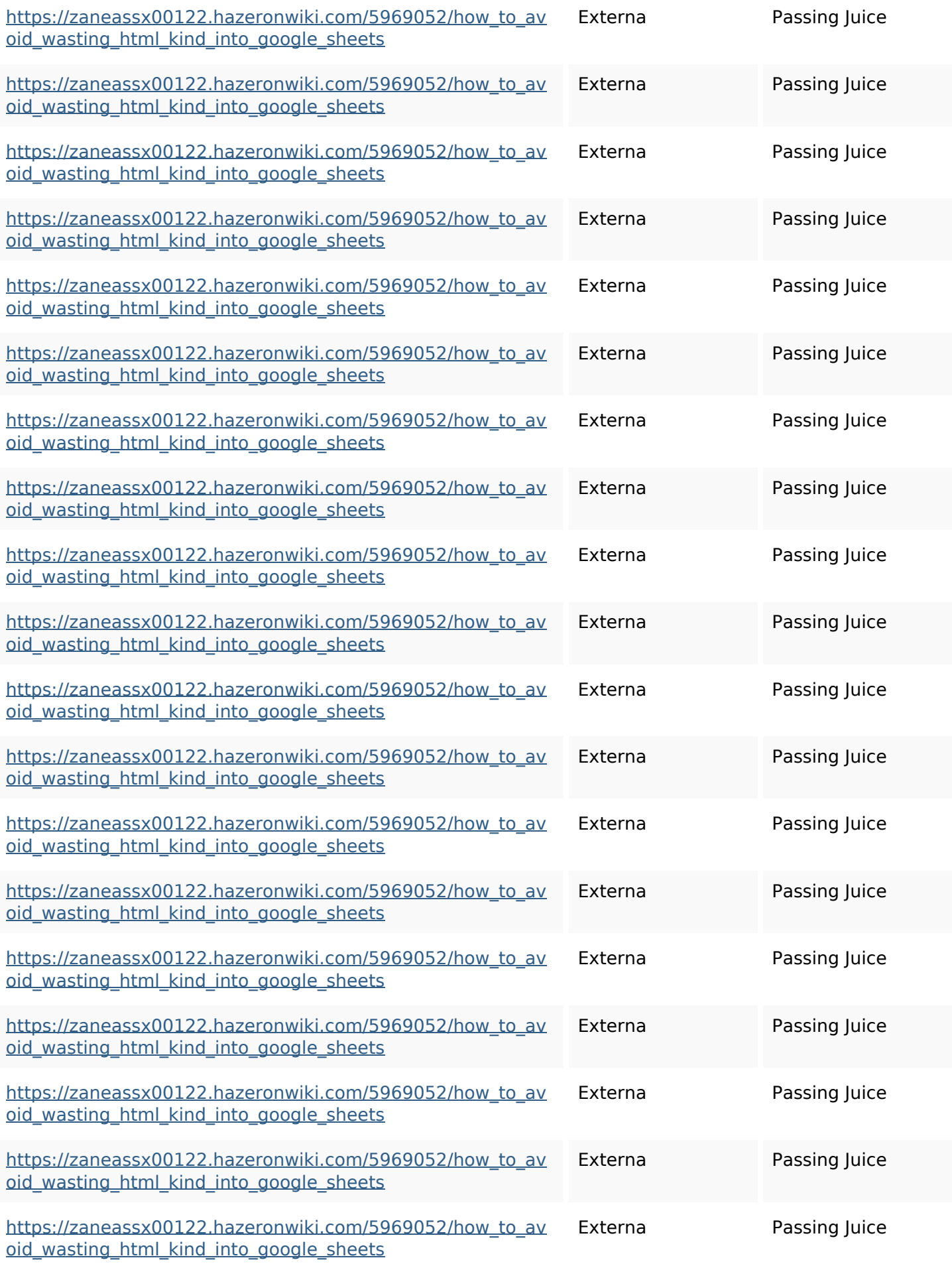

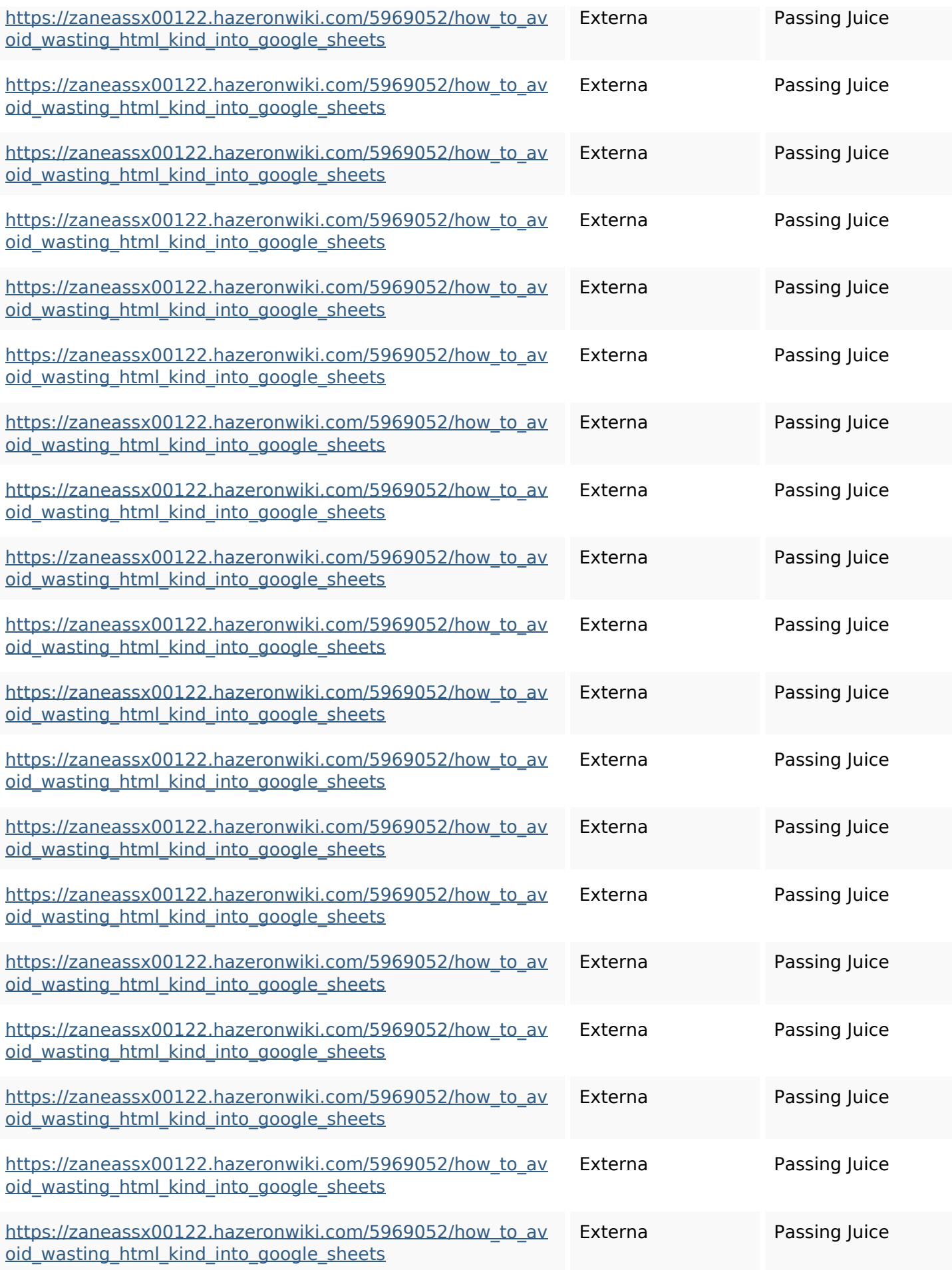

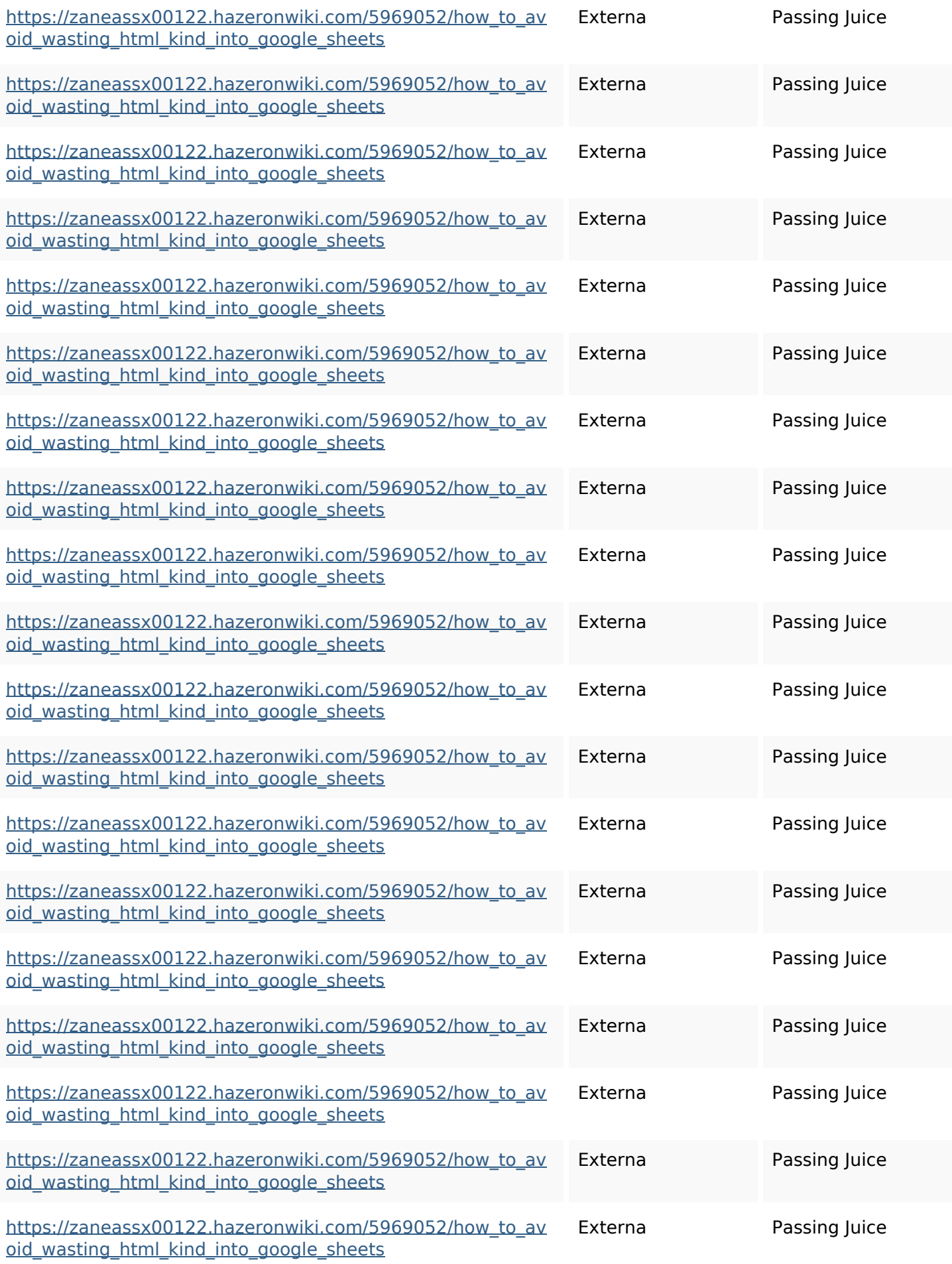

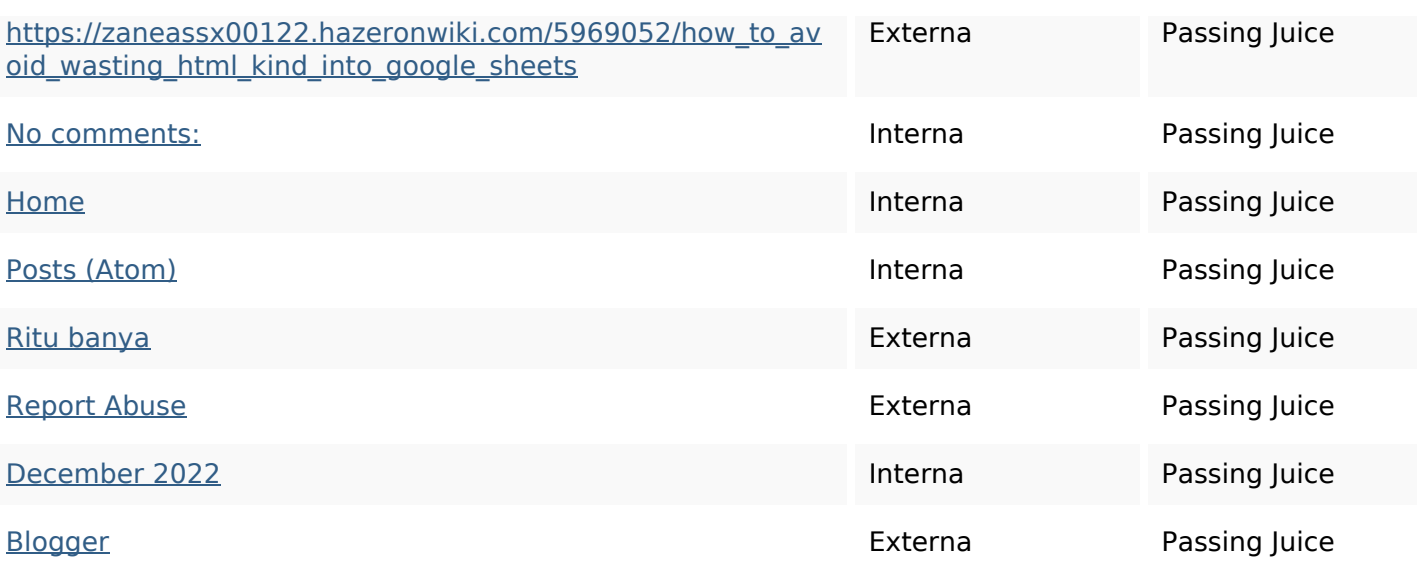

## **SEO Nyckelord**

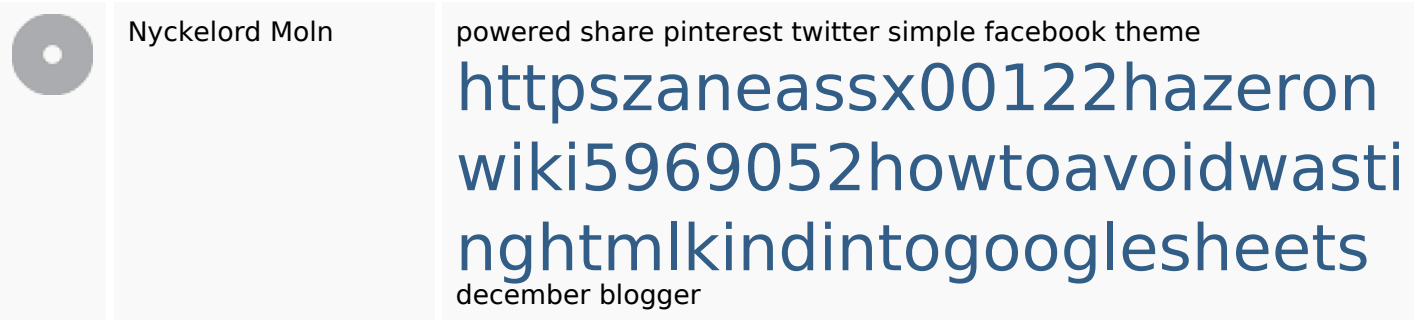

## **Nyckelord Konsistens**

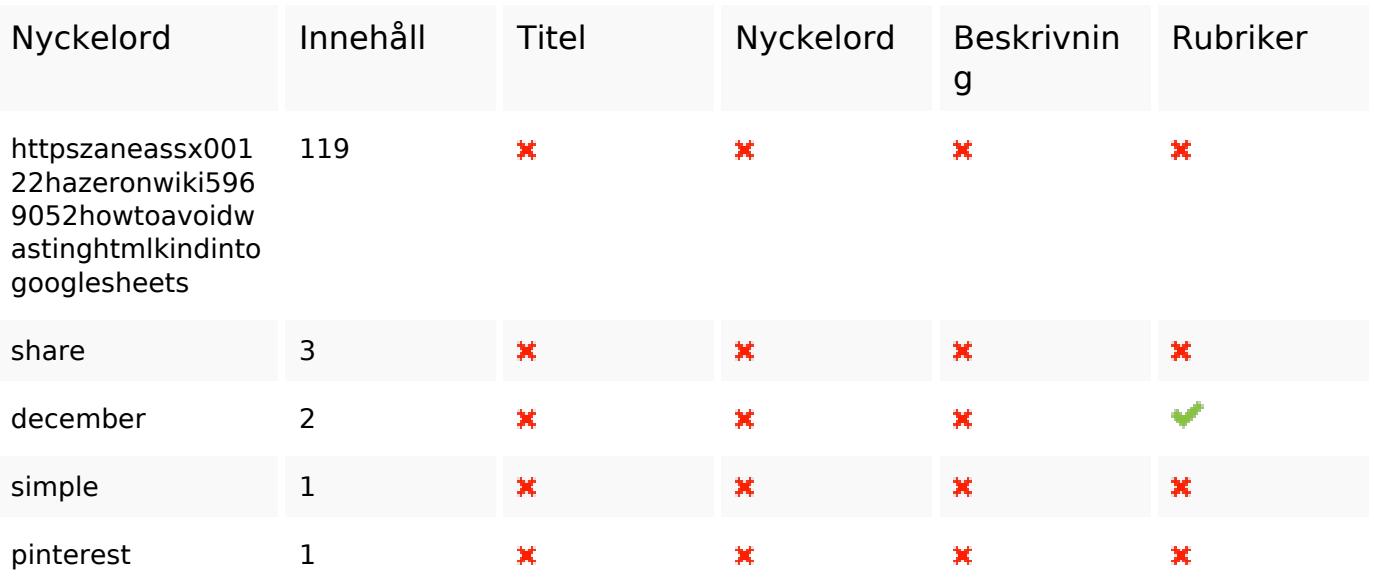

#### **Användbarhet**

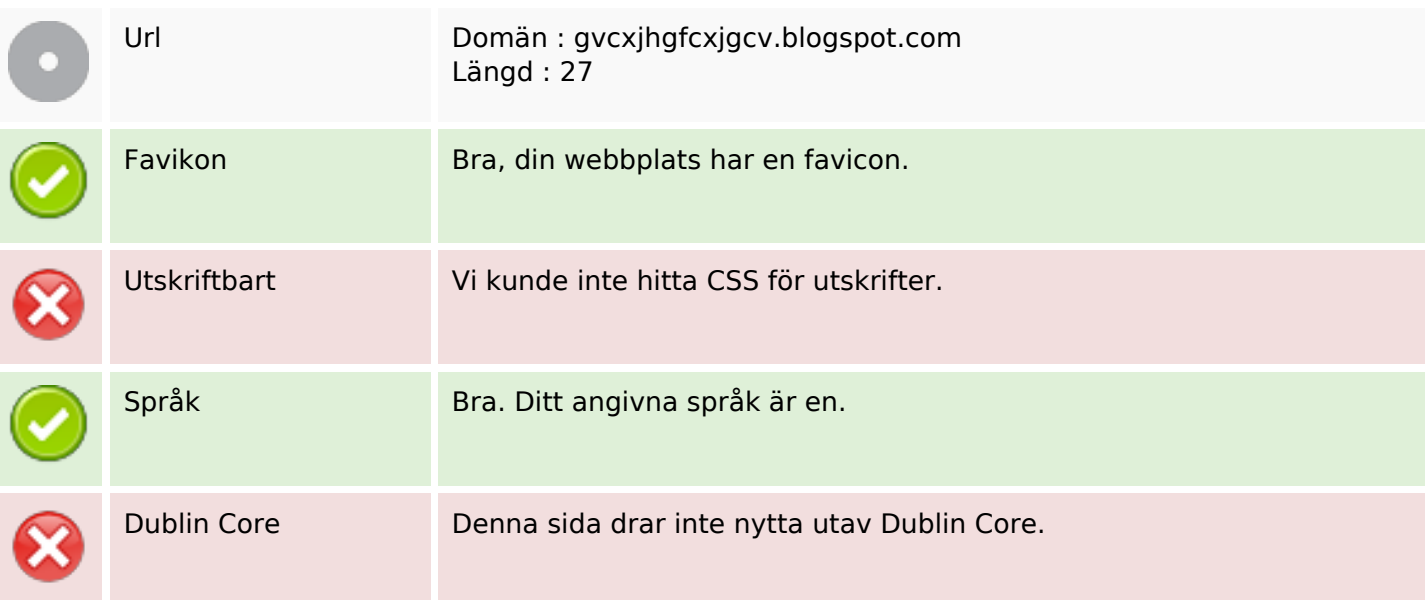

#### **Dokument**

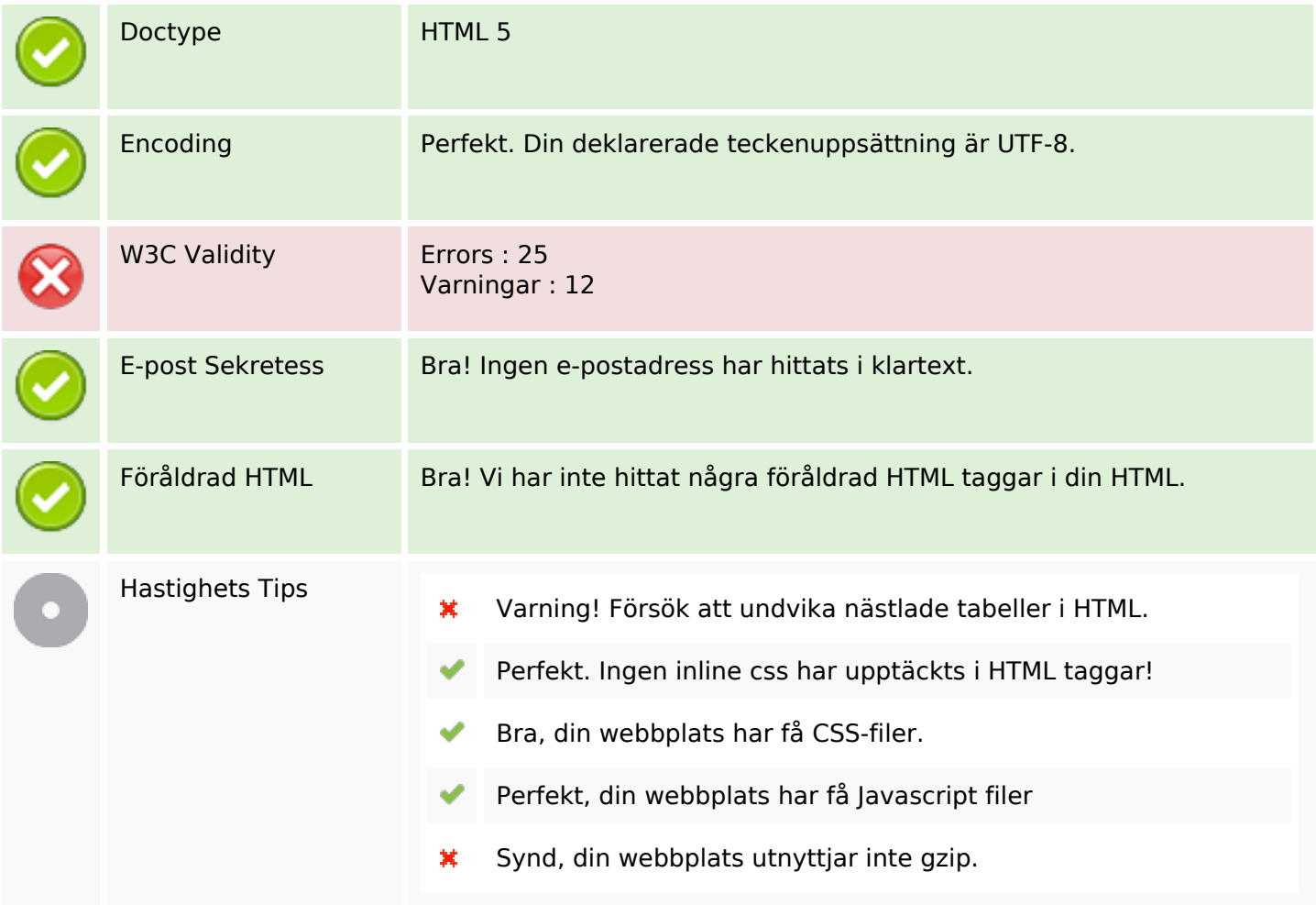

#### **Mobil**

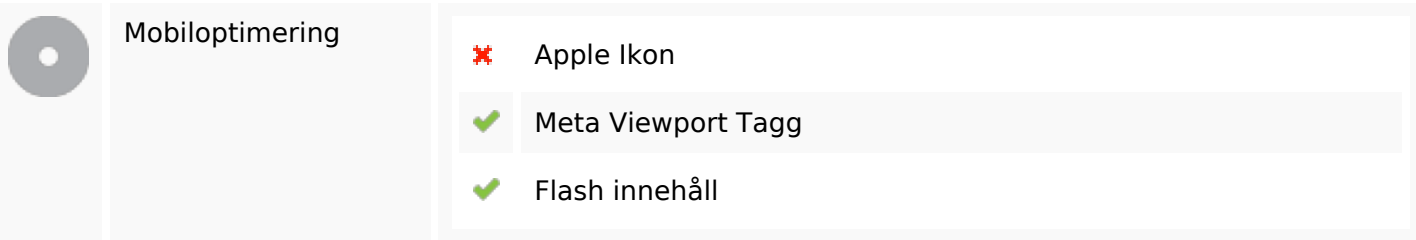

# **Optimering**

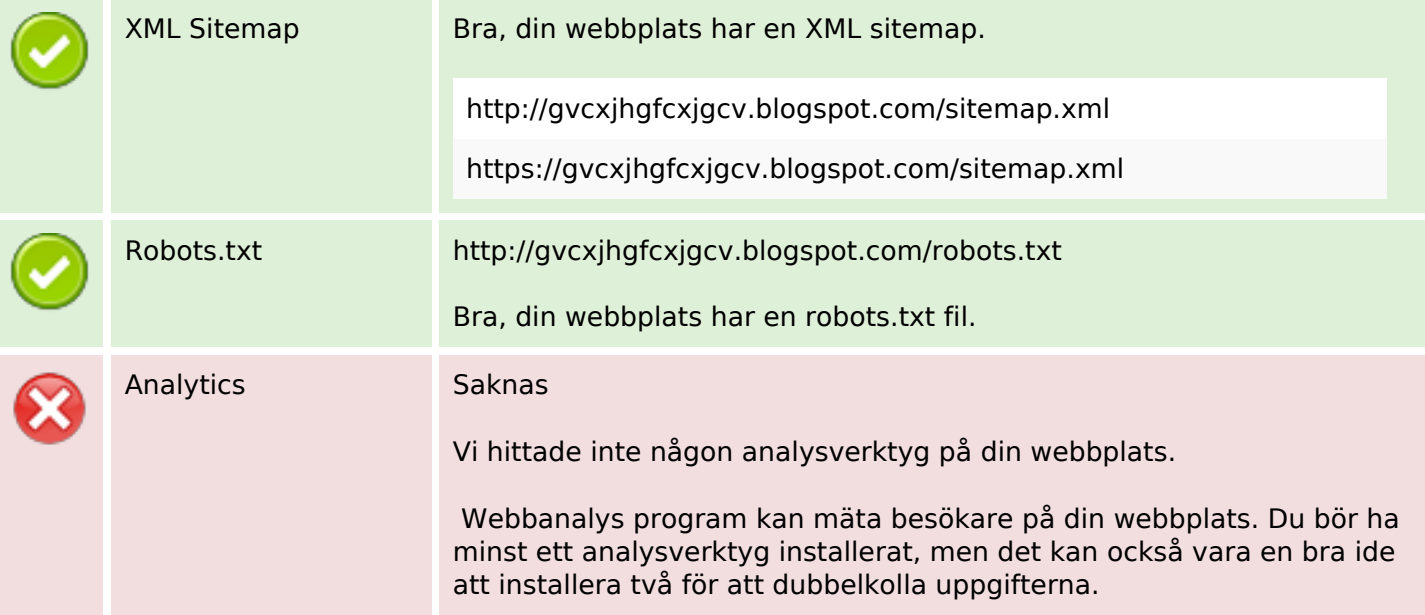